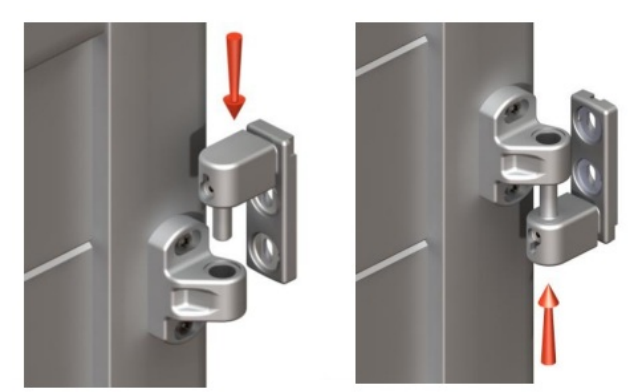

Pas de plus haute résolution disponible.

[Installation\\_portail\\_battant\\_charni\\_res\\_paumelles\\_Capture\\_d\\_cran\\_2024-04-18\\_095811.png](https://communaute.klosup.fr/images/1/17/Installation_portail_battant_charni_res_paumelles_Capture_d_cran_2024-04-18_095811.png) (469 × 292 pixels, taille du fichier : 66 Kio, type MIME : image/png) Installation\_portail\_battant\_\_charni\_res\_\_\_paumelles\_\_Capture\_d\_cran\_2024-04-18\_095811

## Historique du fichier

Cliquer sur une date et heure pour voir le fichier tel qu'il était à ce moment-là.

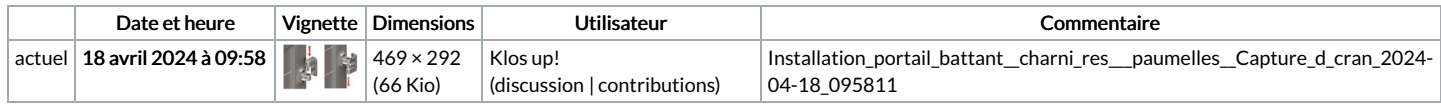

Vous ne pouvez pas remplacer ce fichier.

## Utilisation du fichier

La page suivante utilise ce fichier :

[Installation](https://communaute.klosup.fr/wiki/Installation_portail_battant_(charni%25C3%25A8res_%25C3%25A0_paumelles)) portail battant (charnières à paumelles)

## Métadonnées

Ce fichier contient des informations supplémentaires, probablement ajoutées par l'appareil photo numérique ou le numériseur utilisé pour le créer. Si le fichier a été modifié depuis son état original, certains détails peuvent ne pas refléter entièrement l'image modifiée.

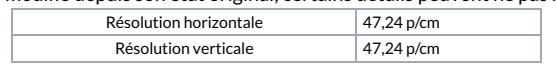